## Moodle como Software Libre: desarrollo y trabajo en equipo

Pablo Etcheverry

**FLACSO Virtual**

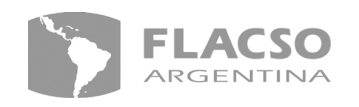

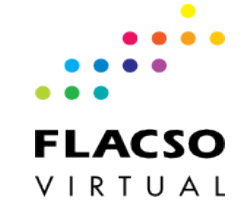

## Temario

1)FLACSO Virtual  $\rightarrow$  formas de trabajo

2)Inserción(es) en la comunidad Moodle

3)Modificaciones locales

4)2012, fin del Mundo y fin de Moodle

VIRTUAL

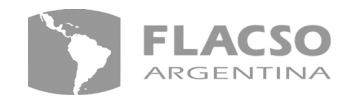

## CAMBIOS

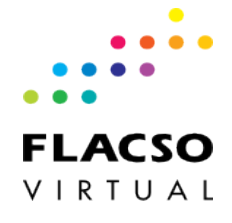

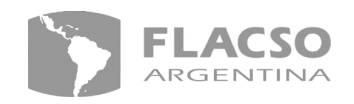

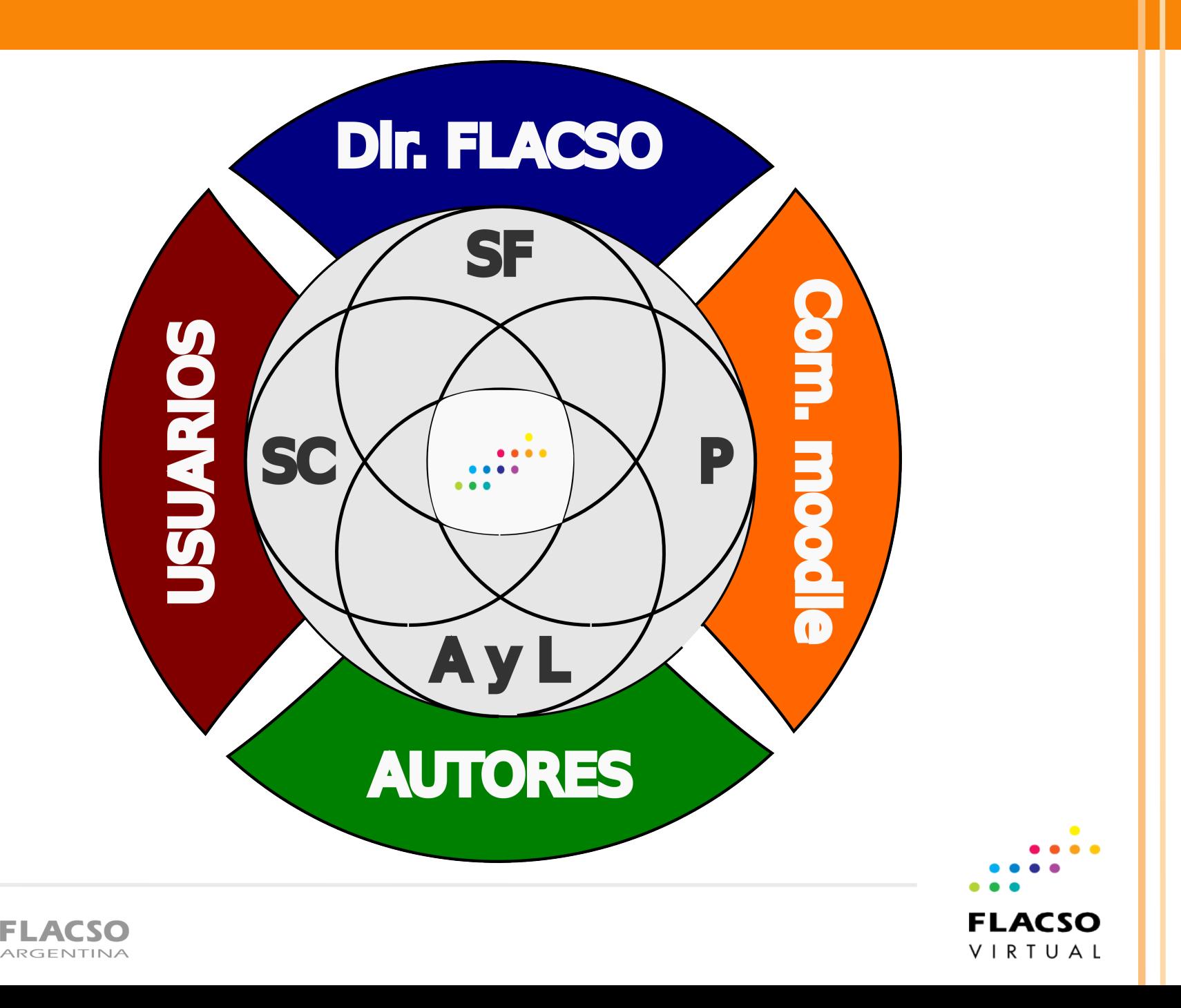

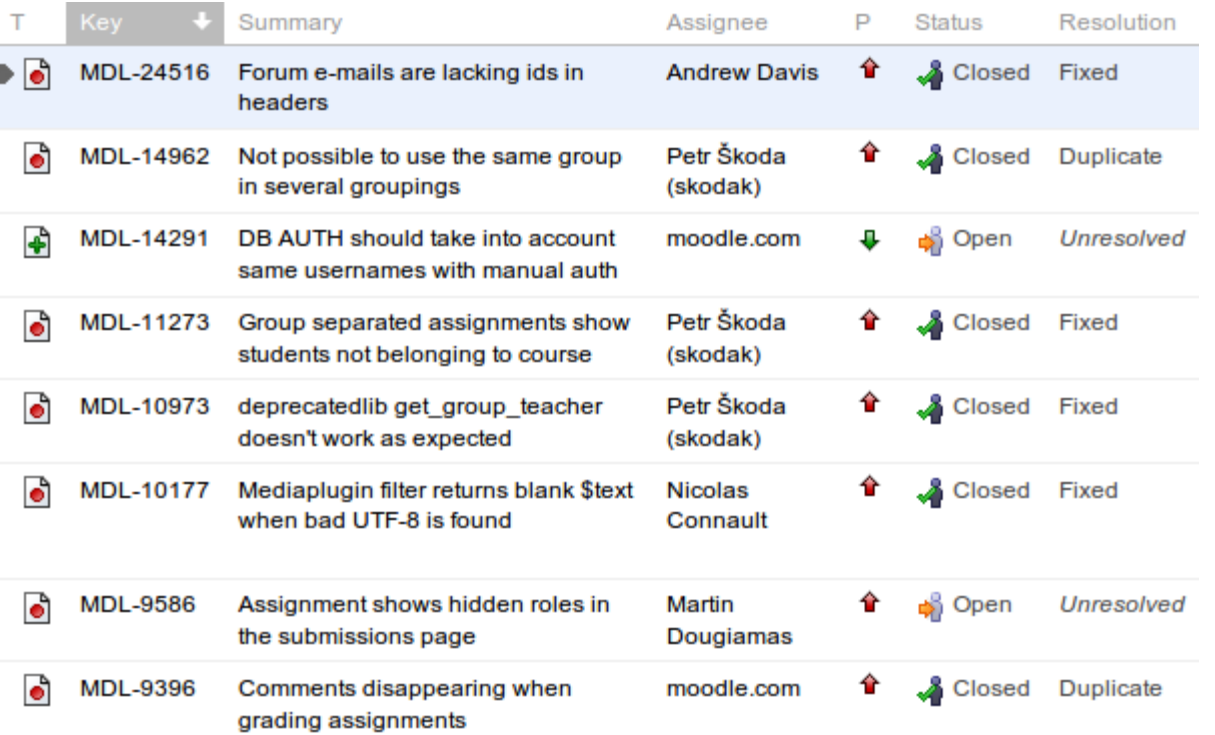

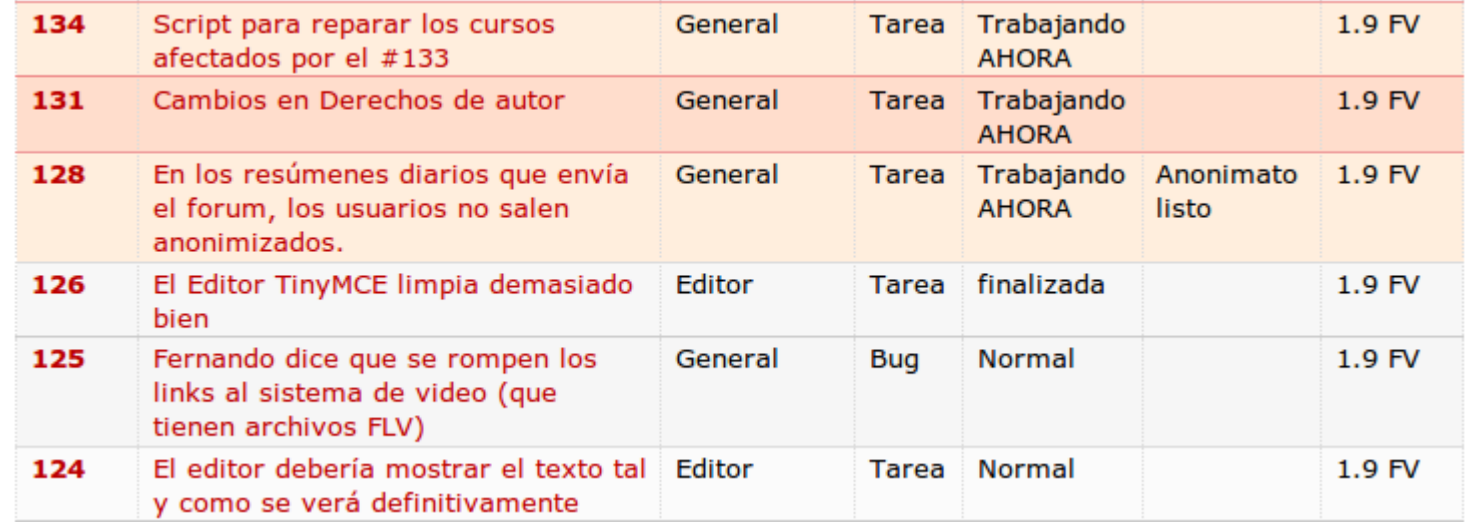

## Software Libre

- **0) Ejecutarlo como quieras**
- $(1)$  Estudiar el código y cambiarlo
- $(2)$  Ayudar a tu prójimo (hacer y distribuir copias exactas del programa)
- **3) Contribuir a tu comunidad (distribuir las versiones modificadas)**

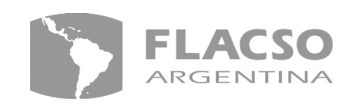

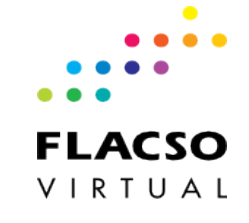

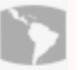

#### Re:Evaluación de Marina Marche - viernes, 2 de julio de 2010, 11:45

#### Para Gioly:

Entiendo que es así la problemática y me parrece acertado tu tema. Habría que llegar a estudiar las estrategias n revertir gradualmente el problema de la comprensión lectora, y le sumaría la escritura académica pues están rela evaluemos en proceso la comprensión para ajustar en el camino.

Mostrar mensajo

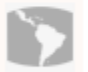

Re:Evaluación de Fénix - sábado, 3 de julio de 2010, 09:54

Contesto a Fénix, de Fénix:-

- Con respecto a las dos didácticas, en realidad, debería ser una sola, co heterogénea, como dice A M Chartier, no sentirse obligados y presion obligatoriedad pedagógica.

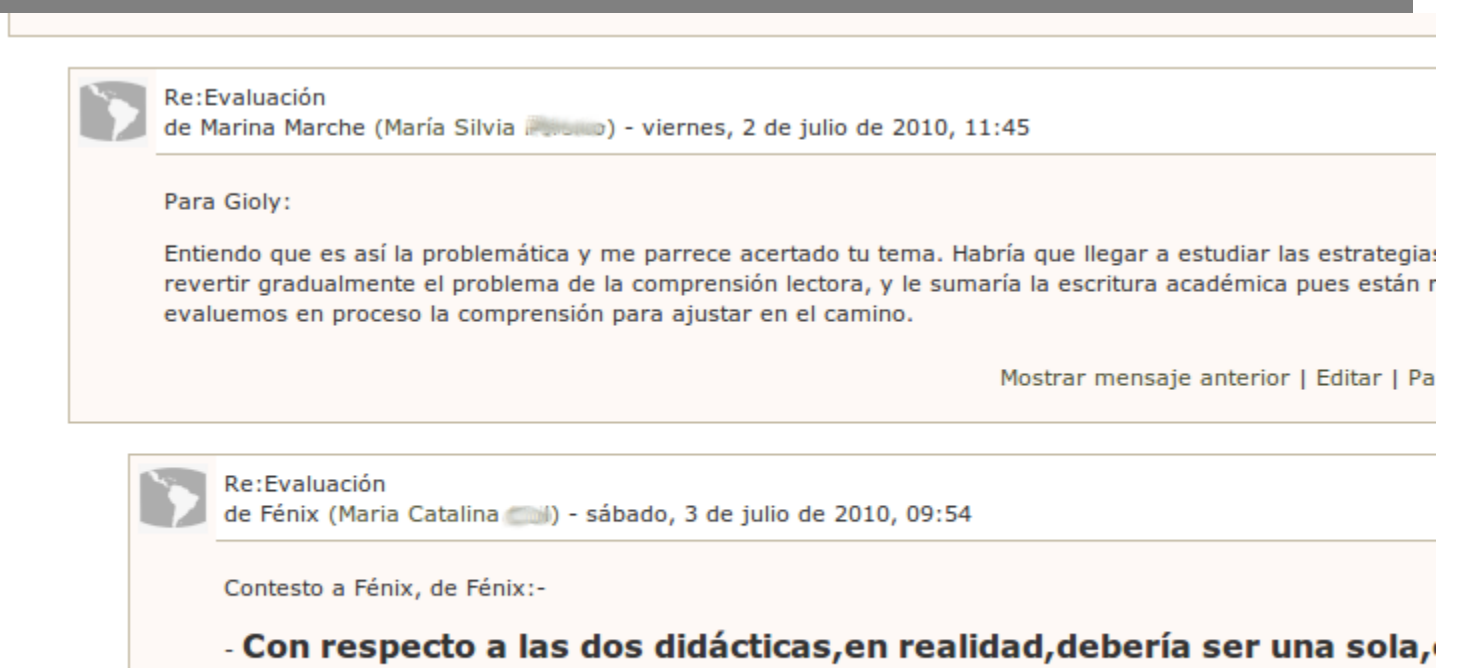

**Redactar mensaje** 

Con los mensajes seleccionados... Marcar como no leido

Archivar

Eliminar Mas Opciones...

 $\checkmark$ 

#### Bandeja de entrada

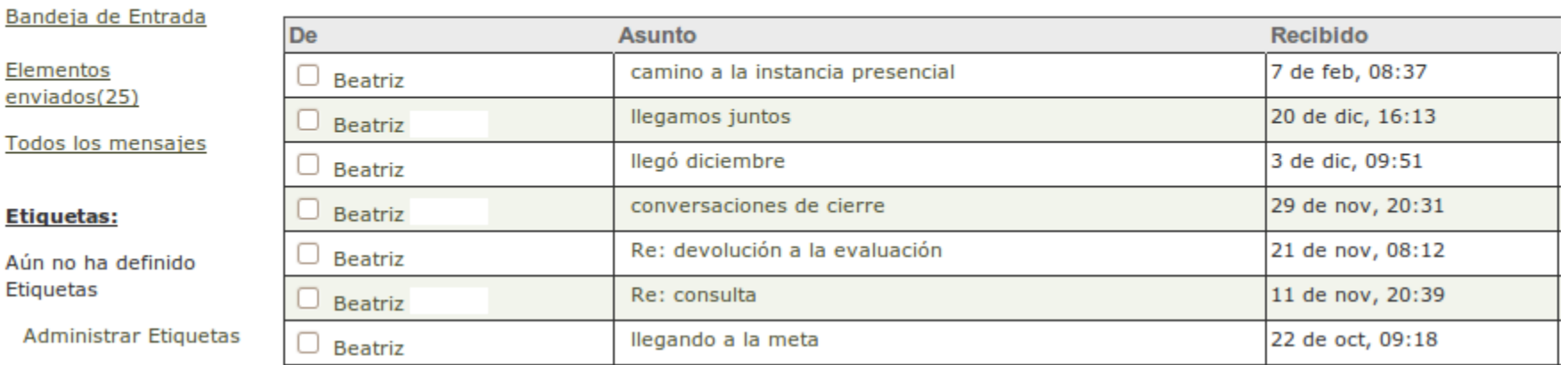

Tabla de contenidos (Importar)((Reemplazo masivo))

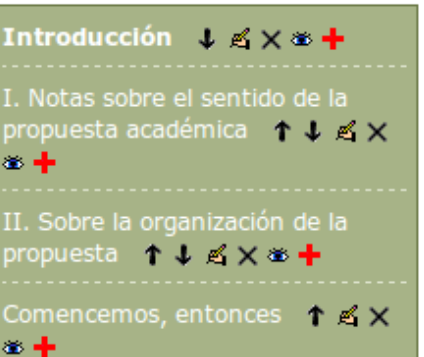

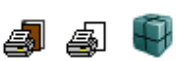

#### **Introducción**

Nos encontramos nuevamente para continuar nuestro recorrido de reflexión y trabajo sobre la lectura, la escritura y la educación. Al igual que en el tramo anterior, esta tríada de prácticas nos seguirá convocando a pensar acerca de nuestra tarea cotidiana de enseñanza desafiándonos a estrechar sus lazos.

Como siempre, transitaremos un itinerario posible, uno más, de los tantos a través de los cuales es posible andar y desandar las prácticas de la cultura escrita y su transmisión. Se trata de una propuesta pensada, discutida y trabajada por quienes conformamos el equipo docente de este posgrado: las profesoras tutoras, Patricia Torres, Marta Urtasun, Beatriz Vottero, Fernanda Cano en la coordinación del Taller

#### 工人科学

#### "proyecto de aprendizaje"

Proyecto de aprendizaje: Se trata de pensar la educación desde aquel que es invitado a ingresar al mundo de la cultura y no desde aquel que gestiona los saberes que deben inculcarse al ingresante. El proyecto de aprendizaje apuesta a la potencia del deseo de quien es invitado a participar de las posibilidades de nuestra cultura, con el objeto de evitar bloquear sus potencialidades con planificaciones abstractas. El proyecto de aprendizaje es inseparable de una noción situacional de la educación.

 $\overline{A}$ 

#### $+ \times 6$

#### acontecimientos

Los testimonios que siguen fueron extraídos de "Saqueos, lazo social y la ética del docente militante", en Colectivo de Situaciones 19 y 20, Apuntes para un nuevo protagonismo social; (Ver bibliografía)

#### $+ \times 6$

#### adquirir la información

De hecho, en los últimos años en las escuelas se viene incorporando este procedimiento, al que docentes y alumnos conocen como Investigación, esto es, la búsqueda autónoma de información por parte del alumno.

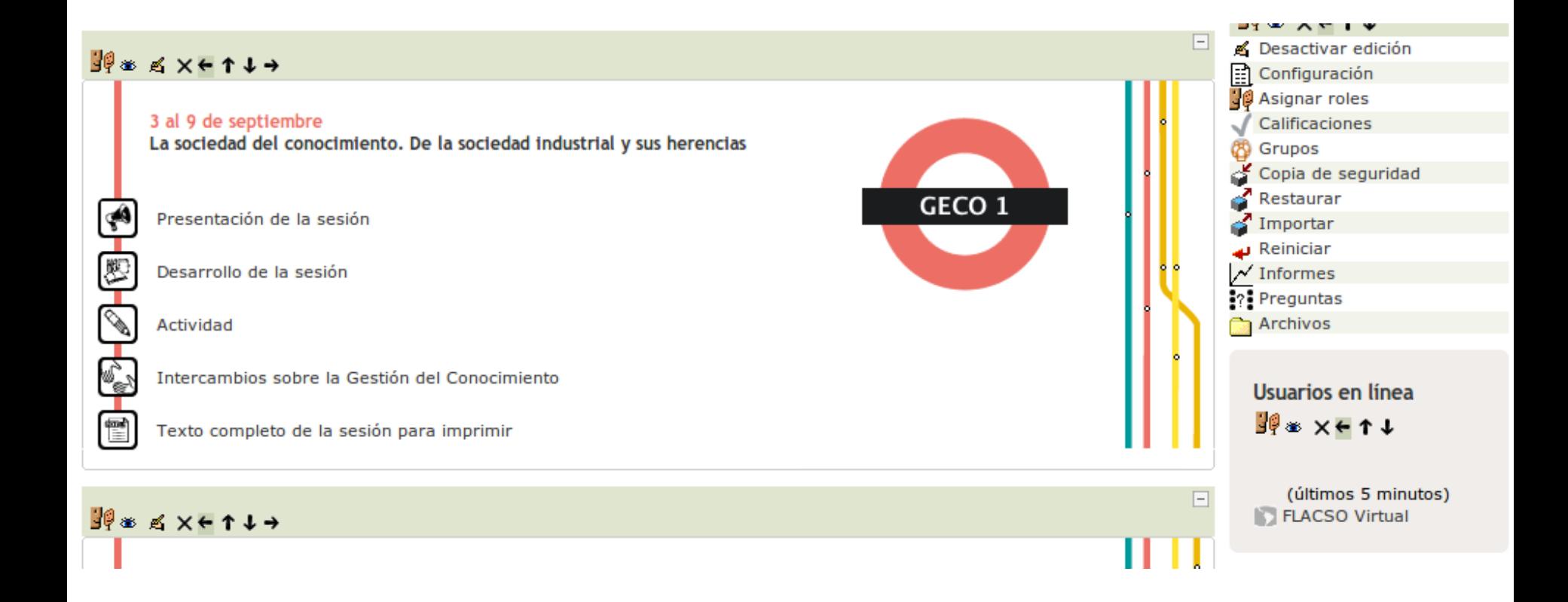

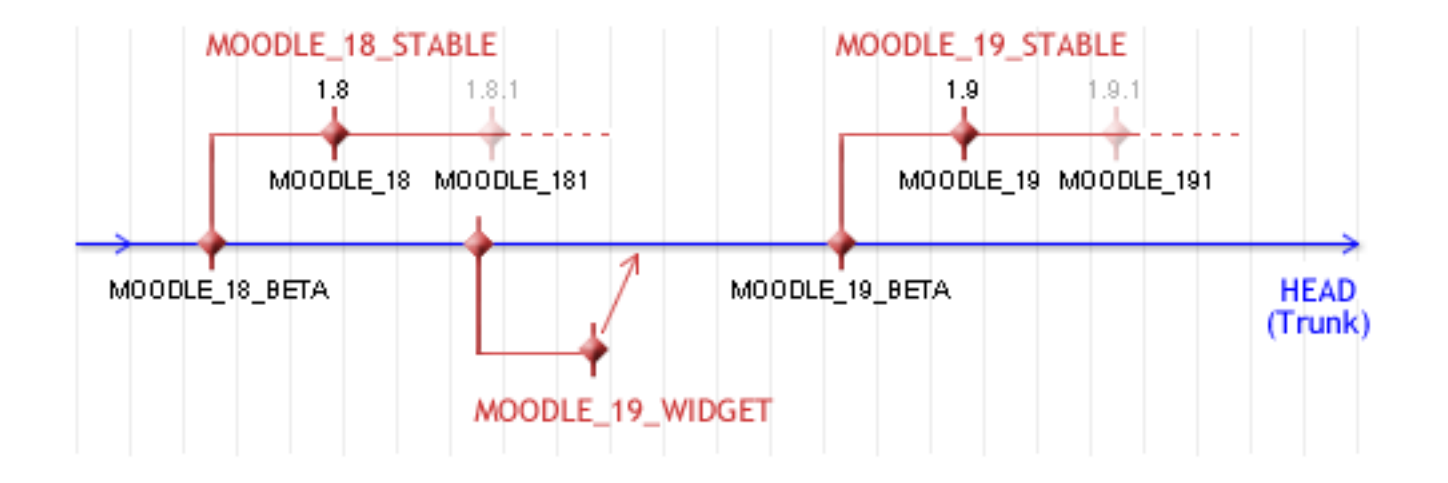

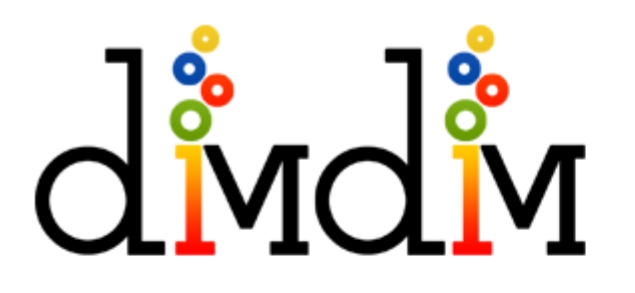

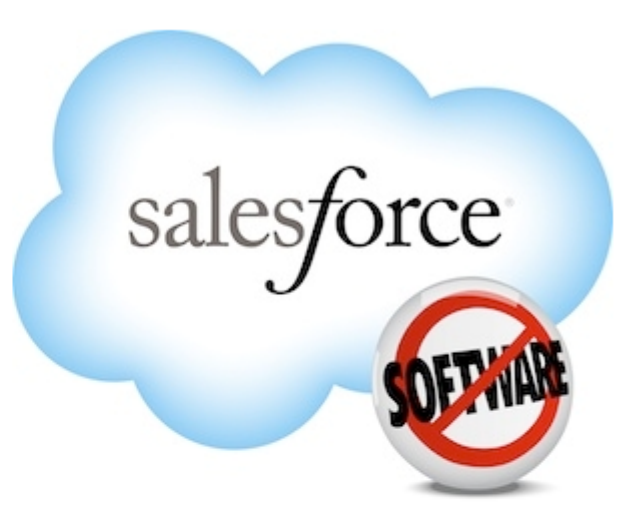

#### Dimdim has been acquired by Salesforce.com

#### • To our existing customers:

We will remain fully operational during the transition. Sign in to host meetings and learn more about how this change affects you.

**Host a Meeting >>** Join a Meeting >>

If you need assistance with your account during this transition, please see the Dimdim support resources.

#### • To prospective customers:

Thank you for your interest, but we are no longer accepting new registrations.

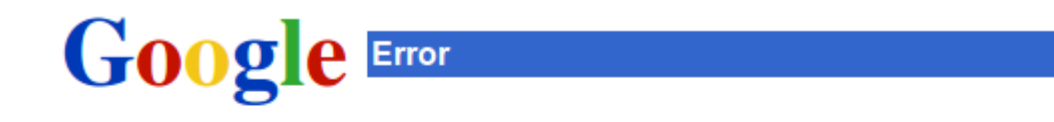

### **Forbidden**

Your client does not have permission to get URL /p/midmid from this server.

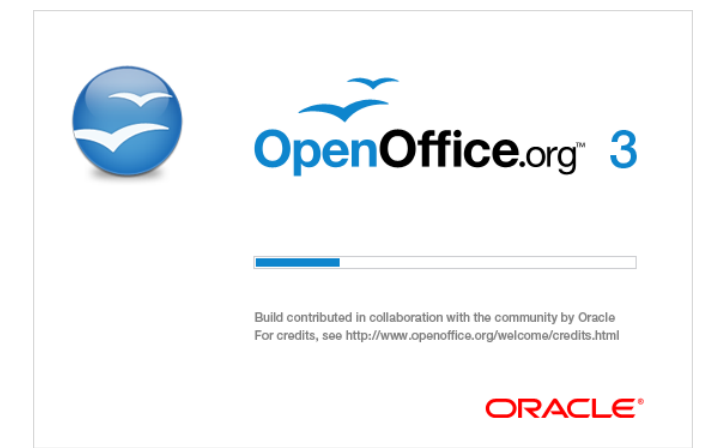

# $\rightarrow$   $\Box$  LibreOffice

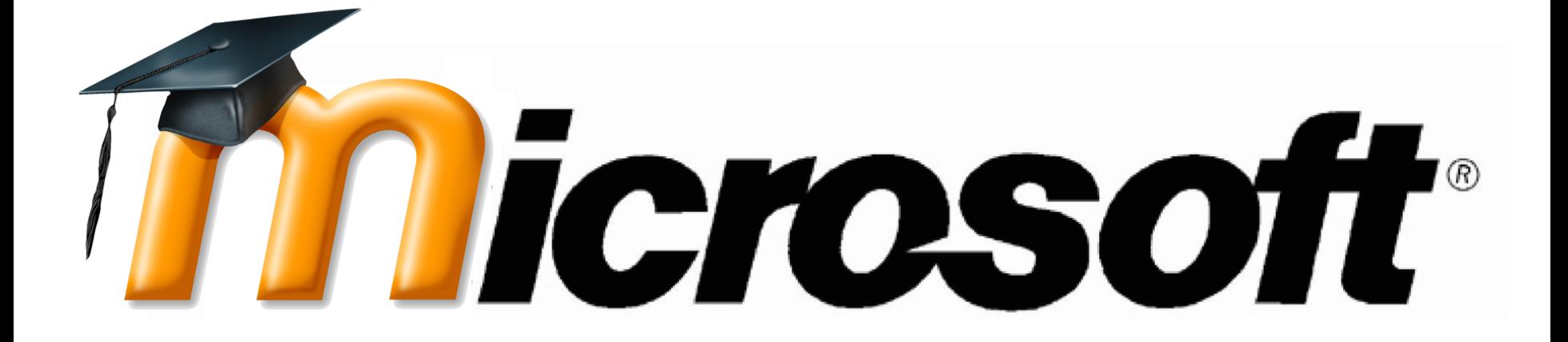

## iGracias!

*"El software libre no supone meramente gratuidad sino, fundamentalmente, la construcción colectiva de un saber tecnológico y donde los aportes de intercambio no son sólo de naturaleza informática sino también pedagógicos y culturales en relación con las prácticas de uso y con el diseño de propuestas a futuro"*

Contacto:

Pablo Etcheverry, [petcheverry@flacso.org.ar](mailto:petcheverry@flacso.org.ar)

[http://virtual.flacso.org.ar](http://virtual.flacso.org.ar/)

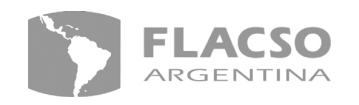

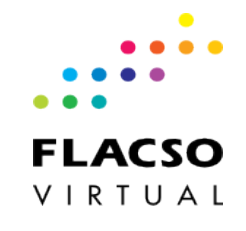